# Utilisation de l'enquête Emploi en panel Non réponse et calage

V.Biausque, M.Juillard, A.Lebrère

<span id="page-0-0"></span>Insee

25 janvier 2012

V. Biausque, M. Juillard, A. Lebrère Utilisation de l'enquête Emploi en panel Non réponse et c

- Volonté de mesurer des transitions individuelles sur le marché du travail
	- ▶ Cnis, Eurostat, Rapport de Foucauld, Rapport Freyssinet...
- Pouvoir construire des indicateurs annuels et individuels à partir de l'EEC
	- **E** taux d'accès à la formation sur un an
- Plus généralement : forte demande pour pouvoir utiliser le côté panel de l'EEC

<span id="page-1-0"></span> $200$ 

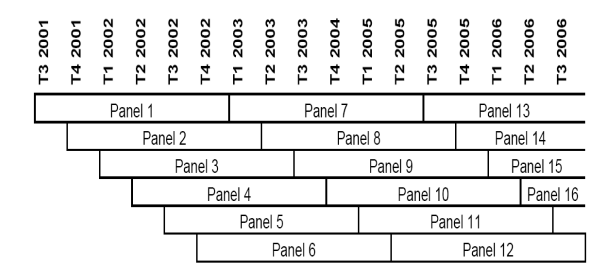

- Échantillon rotatif de logements
- On interroge 6 fois le même logement [tou](#page-1-0)[s l](#page-3-0)[e](#page-1-0)[s t](#page-2-0)[ri](#page-3-0)[m](#page-0-0)[est](#page-13-0)[res](#page-0-0)

V.Biausque, M.Juillard, A.Lebrère [Utilisation de l'enquête Emploi en panel Non réponse et calage](#page-0-0)

<span id="page-2-0"></span>÷.

- Dans une mesure d'évolution, raisonne-t-on
	- $\triangleright$  à population constante?  $\rightarrow$  approche longitudinale
	- $\triangleright$  à population évolutive ?  $\rightarrow$  approche transversale
- Indicateurs Insee sur l'emploi
	- $\triangleright$  évolution du taux de chômage (=  $x_{t+1} x_t$ ) → approche transversale
	- $\blacktriangleright$  matrices de transitions individuelles sur le marché du travail  $\rightarrow$ approche nécessairement longitudinale

<span id="page-3-0"></span> $\Omega$ 

- Entre les dates t et  $t + 1$ , cette population est constituée
	- $\blacktriangleright$  des individus qui sont dans le champ de l'EEC en t
	- $\blacktriangleright$  des individus qui sont dans le champ de l'EEC en  $t+1$
- N'en font pas partie
	- les individus qui ont 14 ans en t et 15 ans en  $t + 1$
	- $\blacktriangleright$  les individus qui décèdent ou qui quittent la métropole entre t et  $t+1$

<sup>I</sup> . . .

**No. 2018 No. 2018 No. 2019** 

 $\Omega$ 

- Supposons avoir classé le fichier EEC à la date t en 4 catégories d'individus
	- ► les répondants longitudinaux  $\rightarrow$  sous ensemble  $R_t$
	- ► les non répondants longitudinaux  $\rightarrow$  sous ensemble  $NR_t$
	- ► les hors-champ  $\rightarrow$  sous ensemble  $HC_t$
	- les incertains  $\rightarrow$  sous ensemble  $I_t$
- Qui sont les incertains
	- les répondants en t, non interrogés en  $t + 1$
	- $\blacktriangleright$  les répondants en t, IAJ ou ALD en  $t+1$

 $\Omega$ 

# Calcul des marges sur cette population d'inférence

- **•** Pondération utilisée pour le calcul des marges en t
	- $\blacktriangleright$  affecter 0 aux individus de  $HC_t$
	- $\blacktriangleright$  diminuer le poids des individus de  $I_t$  pour tenir compte de l'incertitude portant sur eux

#### Méthode

Pour chaque sous-population  $\omega \subset \Omega$ , on cherche  $\delta^{\mathsf{w}}$  tel que

$$
\bigg(\sum_{i\in R_t\cap w}d_i\bigg)+\bigg(\sum_{i\in NR_t\cap w}d_i\bigg)+\bigg(\sum_{i\in I_t\cap w}\delta^w\cdot d_i\bigg)=N_t^w-\Delta_t^w,
$$

où

- $\bullet$  d<sub>i</sub> est le poids EEC de l'individu *i* à la date t
- $N_t^w$  est le nombre d'individus de w à la date t
- $\Delta_t^w$  est le nombre d'individus de  $w$  qui sont morts ou qui ont quitté le champ de l'enquête emploi entre t et  $t + 1$ .

 $2990$ 

#### Méthode de calage

 $\sqrt{ }$  $\int$ 

 $\overline{\mathcal{L}}$ 

on cherche au moins un couple  $(\lambda, \mu)$  tel que

$$
\sum_{l \in R_{log}} \frac{p_l}{\Phi(\mathcal{T}_l' \cdot \lambda)} X_l^1 = X^1
$$
\n
$$
\sum_{(l,k) \in R_{indiv}} \frac{p_l}{\Phi(\mathcal{T}_l' \cdot \lambda) \cdot \Phi(Z_{(l,k)}' \cdot \mu)} X_{(l,k)}^2 = X^2
$$

où

- $\bullet$   $X_1$  et  $X_2$  désignent des vecteurs dont les totaux sont connus
- Φ est une fonction du type logit ou probit
- $\bullet$  T est un vecteur expliquant la NR au niveau logement
- <span id="page-7-0"></span>Z est un vecteur expliquant la NR au niveau individu

### Estimation des paramètres de non réponse - 1

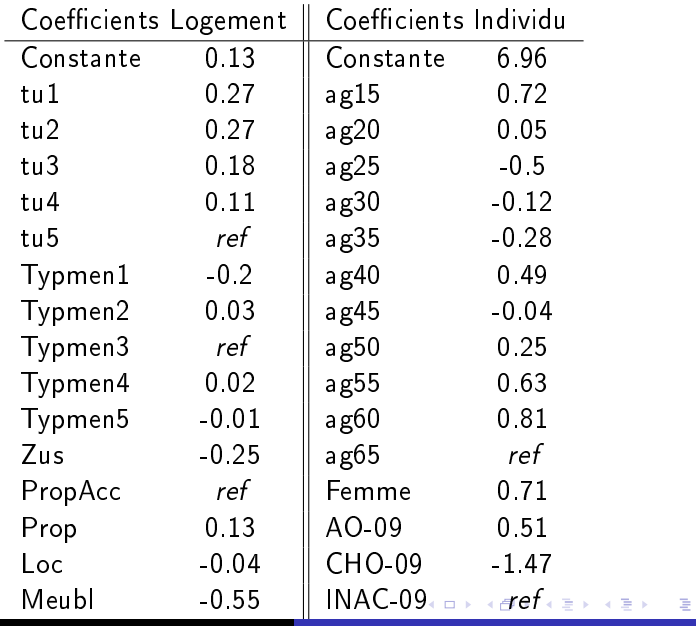

V.Biausque, M.Juillard, A.Lebrère [Utilisation de l'enquête Emploi en panel Non réponse et calage](#page-0-0)

<span id="page-8-0"></span>つくへ

## Estimation des paramètres de non réponse - 2

<span id="page-9-0"></span>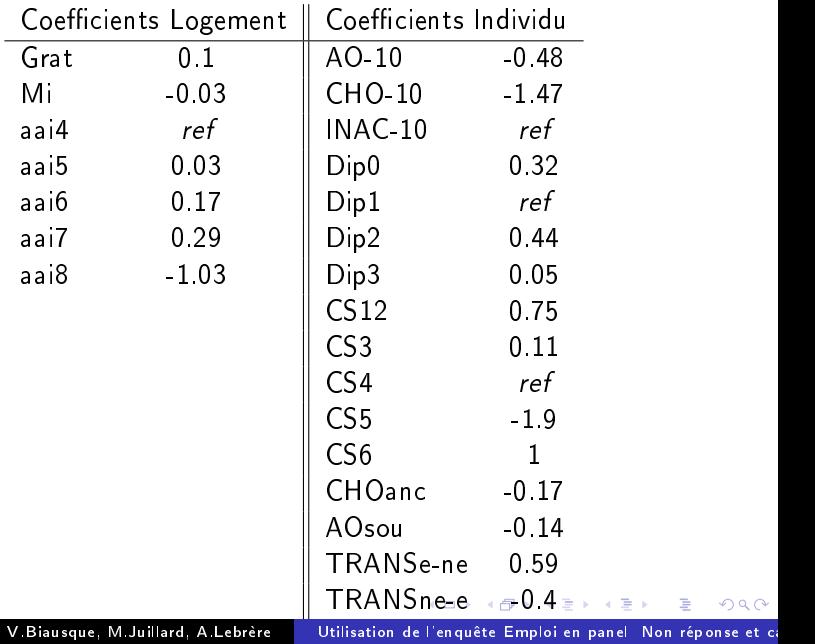

<span id="page-10-0"></span>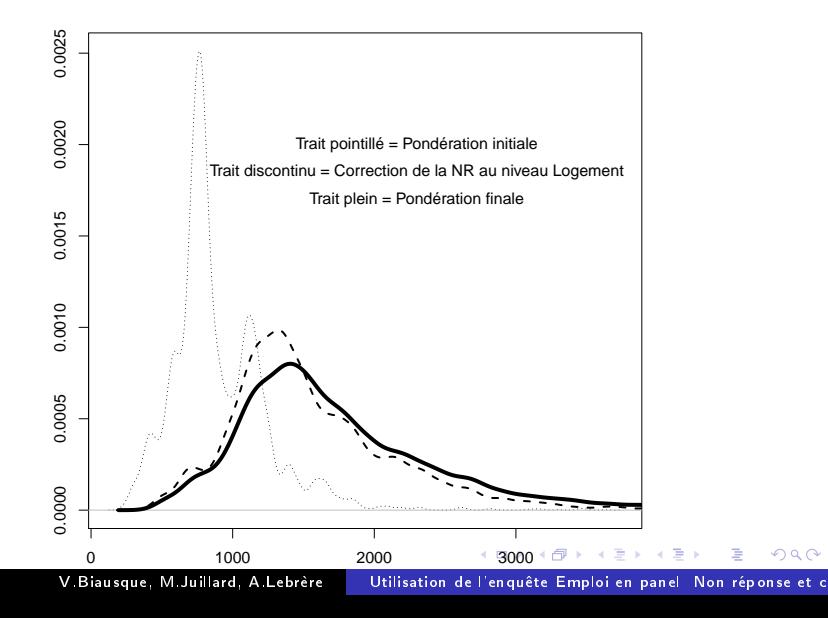

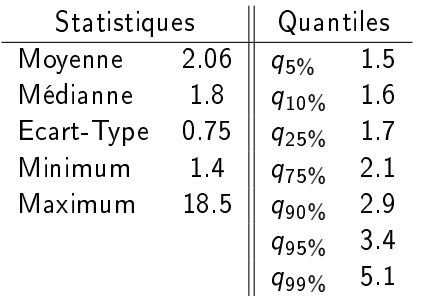

V. Biausque, M. Juillard, A. Lebrère | Utilisation de l'enquête Emploi en panel Non réponse et c

メロメ メ部メ メミメ メミメ

目

<span id="page-11-0"></span> $299$ 

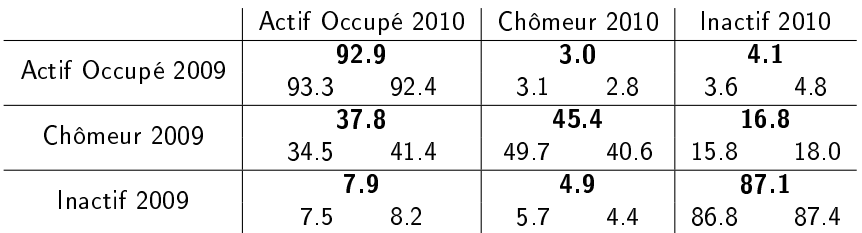

Transitions sur le marché du travail des 20-64 ans Pondération initiale

Lecture : 92.9 % des individus qui étaient actifs occupés au T1 2009 sont toujours actifs occupés au T1 2010. 4.4 % des femmes qui étaient inactives au T1 2009 sont au chômage au T1 2010.

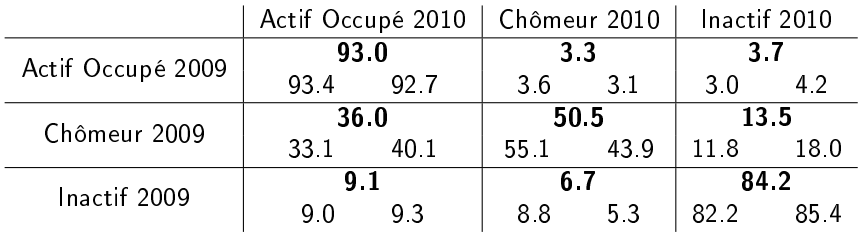

<span id="page-13-0"></span>Transitions sur le marché du travail des 20-64 ans Pondération après calage

Lecture : 36 % des individus chômeurs au T1 2009 sont actifs occupés au T1 2010.

55.1 % des hommes qui étaient au chômage au T1 2009 sont toujours au chômage au T1 2010.